ByteScout PDF Multitool Crack Activator Free Download

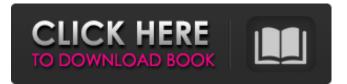

## **ByteScout PDF Multitool Crack +**

ByteScout PDF Multitool Cracked Version is an easy to use and powerful conversion suite created to help users save their PDF files to other common formats, such as TXT, CSV, HTML and even images. After a conversion format has been chosen, there is a wide range of settings to tweak with, depending on the chosen final file-type. Some examples include changing the separator and quotation symbols used for CSVs, adjusting the space ratio between words for TXTs or specifying the resolution in DPIs, when generating replica images of the source PDF. A variety of image formats are also available, such as PNG, JPEG and BMP, but also multipage TIFFs and EMF vector pictures. Features several powerful auxiliary tools ByteScout PDF Multitool has no visible menus or tabs for user interface. In a traditional rectangular design, functions are grouped under one large frame, while the remaining areas are empty. Standard zoom and search functions complement the conversion functions available to users. Can convert to several common formats Once a single PDF document has been selected, users have a variety of conversion choices: TXT, CSV, XML, XLS and HTML. A variety of image formats are also available, such as PNG, JPEG and BMP, but also multipage TIFFs and EMF vector pictures. Unfortunately, the program does not support loading multiple source documents. This is a big minus, more-so since the program otherwise performs excellently and is quite powerful. Perhaps future versions will improve this, as all the other main functions are adequately addressed. After a conversion format has been chosen, there is a wide range of settings to tweak with, depending on the chosen final file-type. Some examples include changing the separator and quotation symbols used for CSVs, adjusting the space ratio between words for TXTs or specifying the resolution in DPIs, when generating replica images of the source PDF. ByteScout PDF Multitool is a comprehensive conversion application that will suit most needs. For commercial uses, you can try ByteScout PDF Multitool for Businesses. ByteScout PDF Multitool Latest Version : ByteScout PDF Multitool latest version is ready to download. This tool also works on Windows, Mac. This is an easy-to-use but powerful conversion tool for those who need to convert PDF files to other popular formats such as.CSV, TXT, HTML and XLS. Extract embedded images, attachments, X

#### ByteScout PDF Multitool Patch With Serial Key Free Download

PDF To TXT Converter is professional PDF to TXT document converter software that lets you easily convert PDF to TXT. It supports all windows versions, convert PDF to plain text file and OCR text, you can also read PDF text directly from the TXT file, and PDF to TXT converter also support batch conversion.PDF To TXT Converter is also easy to use, simply click an icon to convert your PDF file to TXT or TXT to PDF, you can also use the "Print" button to print your converted text as PDF files. With PDF To TXT Converter, you can also specify the output PDF file name and PDF page range.Q: When to create subdomain server, why does a lack of certificate generate a browser error? I want to change my server to work with multiples subdomains. I would like to know what's the best way to do. My first idea was to create a second domain (e.g. host1.com), but it appeared that I couldn't send an email with the second domain. I then tried to point the domain the current domain pointing to our server (but it appears that I couldn't send an email using this domain either), and I found out that it was because I didn't have a certificate. I have found articles telling that I could just point the domain to the same server while creating a subdomain, but I don't get why it gives me this error: \*\* certificate verify failed \*\* A: You need to buy a public certification (certificate), which if it was issued for a new domain name, allows an email server to send emails only with new domains. Without the certificate, a mail server would not be able to send email on behalf of a new domain name. Q: How to use a string to add to data in a Pandas DataFrame I am attempting to use a string as an index to add to my data frame but it does not seem to work, it will only give me error when I try to use this string as an index My code is; if len(data['filling'] > 0: df = df.append(data['building\_no'], data['group\_no'], data['filling'], index=[' 09e8f5149f

### **ByteScout PDF Multitool**

ByteScout PDF Multitool is a lightweight and easy to use PDF Converter tool with hundreds of built-in functions. It can convert PDF to Text, TXT, CSV, HTML, XML and Image formats. You can select the splitting and merging method and also the location of embedded images, attachments, tables and XFA forms. ByteScout PDF Multitool is light-weight and easy to use. Features: A command-line interface - Allow you to get up and running without accessing the GUIs. Manage multiple PDF files -Simply drag multiple files from the file manager and it will handle it. Support batch conversion (and saving multiple PDF files as one large file) - Convert multiple PDF documents (not just one page) to TXT, CSV, HTML, XML and images at once. Split and merge multiple PDF files - Specify different splitting and merging method to combine all your documents into one. Embedded Images - Extract embedded images within the PDF documents. PDF to multi-page TIFF - Converts PDF documents to multi-page TIFF files. Attachments to TXT, CSV, HTML - Converts embedded files or links to TXT, CSV, HTML formats. XFA Forms - Converts XFA Forms to HTML. Scan/PDF to PDF - Convert scanned PDF documents to PDF documents. Specify the location of embedded images, attachments, tables and XFA forms - Save or upload the PDF documents to your desired location. Adjust page size and resolution - Specify the page size, paper quality and resolution for the converted TXT, CSV or HTML files. Create Portable Document Format (PDF) files - ByteScout PDF Multitool not only provides ways to create the multi-page TIFF files, it also provides ways to save PDF documents as portable document format (PDF) files. . PDF Reader for iOS 1.1.3 (SdroidDev) PDFReader for iOS is the only PDF reader which can read the security features from the PDFs used by multiple banking industries like, FedBizOpps, Wells Fargo, CitiBanks, U.S. Bank, and Retirement Plans, as well as, the PDFs of the Banks, Auto Risks, Insurance Risks, Healthcare, etc. \*\*\*\*\*\* BETA TESTING PDFReader for iOS \*\*\*\*\*\* \*\*\*\*\* Limited time offer \*\*\*\*\*\*\* - 100% FREE (100% Satisfaction Guarantee)!

#### What's New in the ByteScout PDF Multitool?

Pdf Screenshot Patcher is a smart and efficient utility designed to restore tampered images from scanned or captured PDF documents. Has strong detection and correction capabilities Pdf Screenshot Patcher has powerful detection capabilities, making it one of the best tools for identifying and restoring altered images that may have been added into a PDF file. The data will be restored to your original location after scanning, and the flaw will be shown in the status bar with the date of the incident and the scanned PDF document. For security purposes, Pdf Screenshot Patcher will repair images where the foreground pattern is missing, like new pages, while not treating modified versions of images as authentic, like scanned images. Is able to restore different images to a PDF file Pdf Screenshot Patcher is capable of repairing your original images or even adding new ones. It can also restore images to standalone PDF files from a dataset, clipboard, or from the web. Can repair almost all image types Pdf Screenshot Patcher is capable of repairing almost all image types, including JPEG and BMP images, PDF files, scanned images, and also images embedded inside PDF files. Can restore images from within PDF files Pdf Screenshot Patcher can also restore images that are embedded within PDF files. It has a different visualization for images that are from within PDF documents, so you can instantly recognize them. Plug-in support Pdf Screenshot Patcher can also repair images from most scanners and other devices, and it can also repair content from websites. Advanced settings options Pdf Screenshot Patcher has a rich set of options to allow you to customize its behavior for different scenarios, such as how you want to access your scanned images or what options you want to use for the image restoration process. It can also be used as a stand-alone scanning utility, to scan documents and send them to a different location automatically. The program allows you to define the output folder where PDF documents will be saved, the sort order, the language and the encoding options. Pdf Screenshot Patcher License: Pdf Screenshot Patcher is a fast, powerful and efficient PDF repair tool. Pdf Screenshot Patcher is a complete solution for users to repair and restore damaged PDF files, including scanned images. With Pdf Screenshot Patcher, users will be able to restore original images from PDF files that are broken or damaged. The program also has powerful detection and correction capabilities

# **System Requirements:**

OS: Windows 7 (64 bit), Windows 8.1 (64 bit), Windows 10 CPU: Intel Core i5 2500K, 2.66 GHz, 3.40 GHz RAM: 4 GB GPU: NVIDIA GeForce GTX 780 (1GB) or AMD HD 7970 (1GB) or greater HDD: 15 GB available space Sound Card: DirectX 11-compatible sound card Additional Notes: The game requires an Xbox Live Gold account to play. Using the

Related links:

https://72bid.com?password-protected=login https://alfagomeopatia.ru/wp-content/uploads/abbmari.pdf https://resistanceschool.info/wp-content/uploads/2022/06/CHM OwnerGuard.pdf https://in-loving-memory.online/wp-content/uploads/2022/06/NiouzeFire.pdf https://kjvreadersbible.com/drunkzoo-crack-free/ https://kasujjaelizabeth.com/busb-crack-free-registration-code-free-3264bit-april-2022/ https://teegroup.net/pixelhealer-2880-crack/ https://radiaki.com/?p=952 https://blankbookingagency.com/?p=241467 http://selectgarden.net/wpcontent/uploads/2022/06/CellProfiler License Code Keygen Free Download WinMac Updated.pdf http://alghadeer.net/wp-content/uploads/2022/06/lynevo.pdf https://mc-stollhofen.de/wp-content/uploads/2022/06/chaiter.pdf https://myvideotoolbox.com/wntipcfg-crack-full-product-key-free-download/ https://citywharf.cn/weather-com-c-net-client-free-3264bit/ https://quickpro.site/wp-content/uploads/2022/06/pandev.pdf https://advantageequestrian.com/2022/06/tz-connection-booster-wizard-latest/ https://www.eventogo.com/start-4-seven-crack-license-keygen-free-pc-windows/ http://weedcottage.online/?p=75718 https://hard-times.us/wp-content/uploads/2022/06/RTF2HLP Crack Free PCWindows.pdf https://bluesteel.ie/2022/06/08/metroviewer-crack/